## **Demandes**

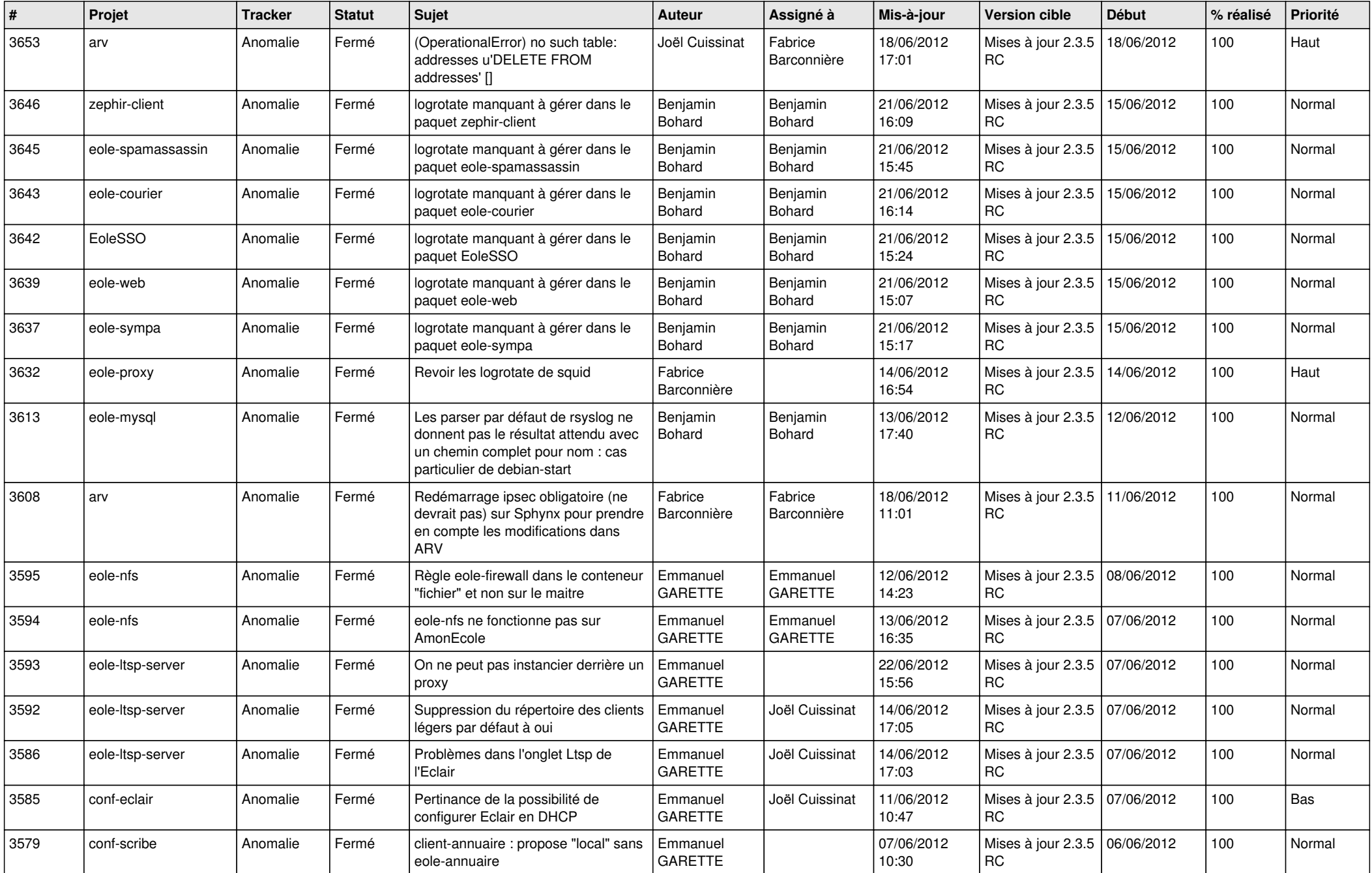

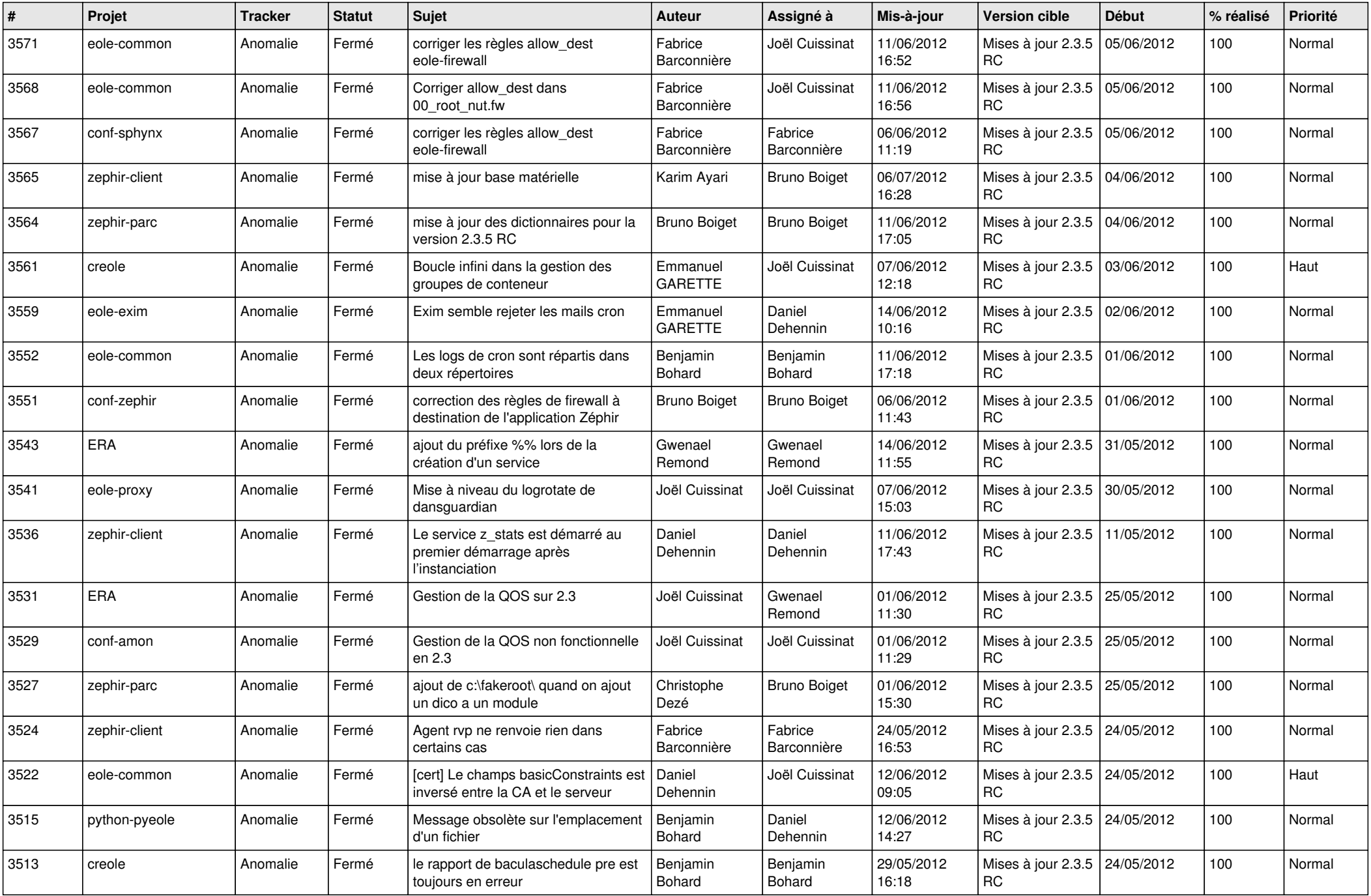

![](_page_2_Picture_764.jpeg)

![](_page_3_Picture_766.jpeg)

![](_page_4_Picture_767.jpeg)

![](_page_5_Picture_794.jpeg)

![](_page_6_Picture_797.jpeg)

![](_page_7_Picture_762.jpeg)

![](_page_8_Picture_826.jpeg)

![](_page_9_Picture_787.jpeg)

![](_page_10_Picture_734.jpeg)

![](_page_11_Picture_786.jpeg)

![](_page_12_Picture_802.jpeg)

![](_page_13_Picture_284.jpeg)